## **SPÉCIAL ASSEMBLÉE GÉNÉRALE DU 26 MAI 2021**

**L'Assemblée générale d'Air France-KLM se tiendra le mercredi 26 mai 2021 à 14h30 au 45 rue de Paris, 95747 Roissy CDG, Cedex hors la présence physique des actionnaires ou des autres personnes ayant le droit d'y assister.**

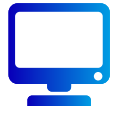

## **Elle sera diffusée en direct via webcast sur notre site internet.**

Compte-tenu des mesures de confinement prises par les pouvoirs publics français pour répondre à la crise sanitaire de Covid-19 et dans un objectif de lutte contre la propagation du virus, l'Assemblée générale mixte d'Air France-KLM se tiendra exceptionnellement à huis clos, hors la présence physique de ses actionnaires ou des autres personnes ayant le droit d'y assister physiquement, conformément aux dispositions de l'article 4 de l'Ordonnance n° 2020 321 du 25 mars 2020 modifié par l'ordonnance du n°2020-1497 du 2 décembre 2020 et du décret n°2020- 418 du 10 avril 2020, modifié par les décrets n°2020-1614 du 18 décembre 2020 et n°2021-255 du 9 mars 2021. L'ordre du jour ainsi que les différents documents afférents à l'Assemblée peuvent être consultés sur **[https://www.airfranceklm.com/fr/finance/actionnaires/](https://www.airfranceklm.com/fr/finance/actionnaires/assemblee-generale) [assemblee-generale](https://www.airfranceklm.com/fr/finance/actionnaires/assemblee-generale)**

# **SUIVRE L'ASSEMBLÉE À DISTANCE**

Les actionnaires sont invités à suivre en direct l'Assemblée à distance en cliquant sur le lien **<https://www.yuca.tv/fr/air-france-klm/assemblee-generale-2021>** Vous pourrez également, à tout moment après la tenue de cette Assemblée générale, la visionner en différé. En conséquence, les actionnaires ne pourront pas proposer des amendements aux projets de résolution ou des résolutions nouvelles pendant l'Assemblée générale.

#### **Conditions préalables de participation à l'Assemblée générale**

Pour participer à l'Assemblée générale, vous devez préalablement justifier de votre qualité d'actionnaire, par l'enregistrement comptable de vos titres à votre nom au 2e jour ouvré précédant l'Assemblée à zéro heure (heure de Paris), soit le lundi 24 mai 2021 à zéro heure (heure de Paris) :

- dans les comptes de **titres nominatifs** tenus par la Société Générale ;
- dans les comptes de **titres au porteur** tenus par votre intermédiaire financier habilité assurant la gestion de votre compte titres (banque, société de bourse, courtier en ligne…).

Pour les actionnaires au porteur, ce sont en effet les intermédiaires habilités qui justifient directement la qualité d'actionnaire de leur client auprès du centralisateur de l'Assemblée en délivrant une attestation de participation annexée au formulaire unique servant à la fois de vote par correspondance et de vote par procuration.

### **Comment utiliser Internet pour participer à l'Assemblée générale**

Les actionnaires peuvent voter à distance, désigner ou révoquer un mandataire :

Pour les actionnaires détenant leurs titres au nominatif, en se connectant à partir du 10 mai 2021 à 11h00 jusqu'au 25 mai 2021

#### à 15h00 ‑ heure de Paris sur le site [www.sharinbox.societegenerale.](http://www.sharinbox.societegenerale.com) [com](http://www.sharinbox.societegenerale.com)

Pour les actionnaires détenant des titres au porteur dont l'intermédiaire financier a adhéré à la plateforme VOTACCESS, en se connectant à partir du 10 mai 2021 à 11h00 jusqu'au 25 mai 2021 à 15hOO sur VOTACCESS

Vous pouvez également notifier la désignation et la révocation d'un mandataire (personne physique ou morale) par voie électronique, conformément aux dispositions de l'article R. 225 - 79 du Code de commerce. Vous devrez alors envoyer au plus tard le 4e jour précédant la date de l'Assemblée, soit le 22 mai 2021, un e-mail revêtu d'une signature électronique,

## **SPÉCIAL ASSEMBLÉE GÉNÉRALE DU 26 MAI 2021**

obtenue par vos soins auprès d'un tiers certificateur habilité dans les conditions légales et réglementaires en vigueur, à l'adresse électronique suivante : **[mail.assemblee@](mailto:mail.assemblee%40airfranceklm.com?subject=) [airfranceklm.com](mailto:mail.assemblee%40airfranceklm.com?subject=)** en précisant vos nom, prénom, adresse et votre identifiant Société Générale si vous êtes actionnaire au nominatif pur (information disponible en haut et à gauche du relevé de compte) ou votre identifiant auprès de votre intermédiaire financier si vous êtes actionnaire au nominatif administré ainsi que les nom, prénom et adresse du mandataire désigné ou révoqué.

Seules les notifications de désignation ou de révocation de mandats pourront être adressées à l'adresse électronique susvisée. toute autre demande ou notification portant sur un autre objet ne pourra être prise en compte et/ou traitée.

Le mandataire adresse son instruction de vote pour l'exercice de ses mandats sous la forme d'une copie numérisée du formulaire unique, à Société Générale, par message électronique à l'adresse suivante : **[assemblees.generales@](mailto:assemblees.generales%40sgss.socgen.com?subject=) [sgss.socgen.com](mailto:assemblees.generales%40sgss.socgen.com?subject=)**.

Le formulaire doit porter les nom, prénom et adresse du mandataire, la mention « En qualité de mandataire », et doit être daté et signé. Les sens de vote sont renseignés dans le cadre « Je vote par correspondance » du formulaire.

Il joint une copie de sa carte d'identité et le cas échéant un pouvoir de représentation de la personne morale qu'il représente.

Pour être pris en compte, le message électronique doit parvenir à Société Générale au plus tard le 4e jour précédant la date de l'Assemblée, soit le samedi 22 mai 2021.

En complément, pour ses propres droits de votes, le mandataire

adresse son instruction de vote selon les procédures habituelles.

N.B. : Si vous avez déjà exprimé votre vote à distance, envoyé un pouvoir au Président ou donné mandat à un tiers pour voter, vous pouvez choisir un autre mode de participation à l'Assemblée.

Les précédentes instructions reçues sont alors révoquées. En effet, dans le contexte sanitaire actuel, vous ne pourrez pas demander de carte d'admission. Vous avez la possibilité de voter en amont de la réunion, soit par correspondance à l'aide du formulaire de vote, soit par Internet sur la plateforme de vote sécurisée correspondante, dans les conditions décrites ci-après.

#### **Comment poser une question à l'Assemblée générale ?**

Vous avez la possibilité de poser des questions écrites en amont de l'Assemblée générale. Conformément aux dispositions légales, elles doivent être envoyées à :

#### Air France – KLM AFKL.SG.GL BS Tremblay en France 95737 Roissy Charles de Gaulle Cedex

par lettre recommandée avec demande d'avis de réception, ou par télécommunication électronique à l'adresse e-mail suivante **[mail.assemblee@airfranceklm.](mailto:mail.assemblee%40airfranceklm.com?subject=) [com](mailto:mail.assemblee%40airfranceklm.com?subject=)**, au plus tard 2 jours ouvrés avant l'Assemblée générale, soit le 24 mai 2021, accompagnées d'une attestation d'inscription en compte soit au nominatif soit au porteur. Dans le contexte actuel, nous recommandons vivement la télécommunication électronique des questions écrites afin de faciliter et assurer leur traitement.

Une réponse commune pourra être apportée à ces questions ainsi qu'à celles posées lors du Webcast, dès lors qu'elles présenteront le même contenu. Il est précisé que les réponses aux questions écrites

pourront être publiées sur le site de la société [www.airfranceklm.com](http://www.airfranceklm.com) dans une rubrique consacrée aux réponses aux questions écrites des actionnaires et seront alors réputées avoir été données.

#### **Possibilité de poser des questions écrites additionnelles**

Afin de permettre aux actionnaires de poser des questions écrites additionnelles pendant l'Assemblée générale, une boîte de dialogue sera accessible sur le site Internet [https://www.yuca.tv/fr/air-france](https://www.yuca.tv/fr/air-france-klm/assemblee-generale-2021)[klm/assemblee-generale-2021](https://www.yuca.tv/fr/air-france-klm/assemblee-generale-2021), deux jours avant la tenue de l'Assemblée générale, soit le 24 mai 2021. Les réponses à ces questions seront publiées sur le site Internet d'Air France – KLM au plus tard dans les cing jours ouvrés après l'Assemblée générale, soit au plus tard le 2 juin 2021. Les modalités et conditions de mise en place et d'utilisation de cette boîte de dialogue seront précisées dans l'avis de convocation ainsi que sur le site Internet **[www.airfranceklm.](http://www.airfranceklm.com) [com](http://www.airfranceklm.com)** (onglet Finance/actionnaires/ Assemblée-générale).

#### **Comment se procurer les documents relatifs à l'Assemblée ?**

Pour consulter le Document d'Enregistrement Universel (contenant notamment les comptes sociaux et consolidés et le rapport de gestion du Conseil d'administration), il vous suffit de vous rendre sur le site Internet **[www.airfranceklm.](http://www.airfranceklm.com) [com](http://www.airfranceklm.com)**, sur lequel vous pourrez également accéder aux autres publications du Groupe ainsi qu'à tous les documents et informations prévus à l'article R. 22-10-23 du Code de commerce ;

Pour tout renseignement complémentaire, vous pouvez contacter le service actionnaires à l'adresse suivante : [mail.assemblee@airfranceklm.com](mailto:mail.assemblee%40airfranceklm.com?subject=)

## **SPÉCIAL ASSEMBLÉE GÉNÉRALE DU 26 MAI 2021**

Les actionnaires ont la possibilité de voter soit par Internet (sur les plateformes de vote sécurisées VOTACCESS et VOXALY), soit par correspondance (à l'aide du formulaire de vote joint à la convocation et disponible également dans les pages **[https://www.airfranceklm.com/fr/finance/actionnaires/](https://www.airfranceklm.com/fr/finance/actionnaires/assemblee-generale) [assemblee-generale](https://www.airfranceklm.com/fr/finance/actionnaires/assemblee-generale)** aux fins de voter ou de donner pouvoir. Il ne sera adressé aucune carte d'admission aux actionnaires ou à leurs mandataires qui en feraient la demande.

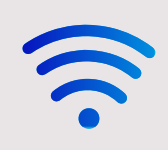

Vous pouvez voter par Internet avec vos identifiants habituels entre le 10 mai 2021 à 11h00 et le 25 mai 2021 à 15h00.

## ou

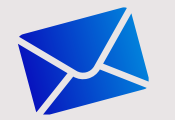

Vous pouvez donner pouvoir par courrier.

Les formulaires de vote par correspondance peuvent être obtenus sur :

[www.airfranceklm.com](http://www.airfranceklm.com)

ou auprès de :

Société Générale Service Assemblées CS30812 44308 NANTES Cedex 3

Date limite de réception du formulaire de vote par correspondance par la Société Générale : **22 mai 2021**

Pour tout complément d'information :

Air France-KLM "Relations actionnaires" 0 825 315 315 > Service 0,15 €/min ouvert du lundi au vendredi de 8h30 à 18h00 (hors jours fériés)

## **COMMENT VOTER ? REJOIGNEZ LE COMITÉ CONSULTATIF DES ACTIONNAIRES INDIVIDUELS !\***

Plateforme d'échanges, de réflexion et de propositions sur la communication du Groupe en direction de ses actionnaires individuels, le [Comité Consultatif](https://www.airfranceklm.com/fr/finance/actionnaires/comite-consultatif)  [des Actionnaires Individuels](https://www.airfranceklm.com/fr/finance/actionnaires/comite-consultatif)  [d'Air France - KLM](https://www.airfranceklm.com/fr/finance/actionnaires/comite-consultatif) a pour objet de faciliter un dialogue régulier avec ses actionnaires individuels. Si vous souhaitez nous rejoindre, vous pouvez envoyer votre candidature à **[mail.actionnaire@airfranceklm.com](mailto:mail.actionnaire%40airfranceklm.com?subject=Candidature%20Comit%C3%A9%20Consultatif)**

avant le 30 juin 2021 en remplissant **[le formulaire](https://www.airfranceklm.com/sites/default/files/dossier_candidature_ccai2021.pdf)**.

Elle sera attentivement étudiée par le Comité et Direction financière du Groupe.

Vous pouvez aussi nous adresser votre dossier de candidature par courrier à l'adresse suivante :

Air France – KLM, Relations Investisseurs AFKL.FI.IR Tremblay en France 95737 Roissy Charles de Gaulle **Cedex** 

\***[Charte et conditions de candidature](https://www.airfranceklm.com/sites/default/files/charte_du_comite_consultatif_des_actionnaires_individuels_2021_002.pdf) ici**

ou

[mail.assemblee@airfranceklm.com](mailto:mail.assemblee%40airfranceklm.com?subject=)